## Streams - Manipulação de Arquivos

Prof. Marcelo Cohen

## 1. Visão geral

- Stream de E/S: caminho por meio do qual os programas podem enviar uma seqüência de bytes de uma fonte até um destino.
- Streams normalmente estejam associados a arquivos, mas uma fonte ou destino também podem ser:
	- teclado, mouse, memória, vídeo ou impressora.
- Streams lidam apenas com entrada ou saída de bytes.
- Para podermos tratar com tipos mais complexos precisamos associar **filtros** a um stream

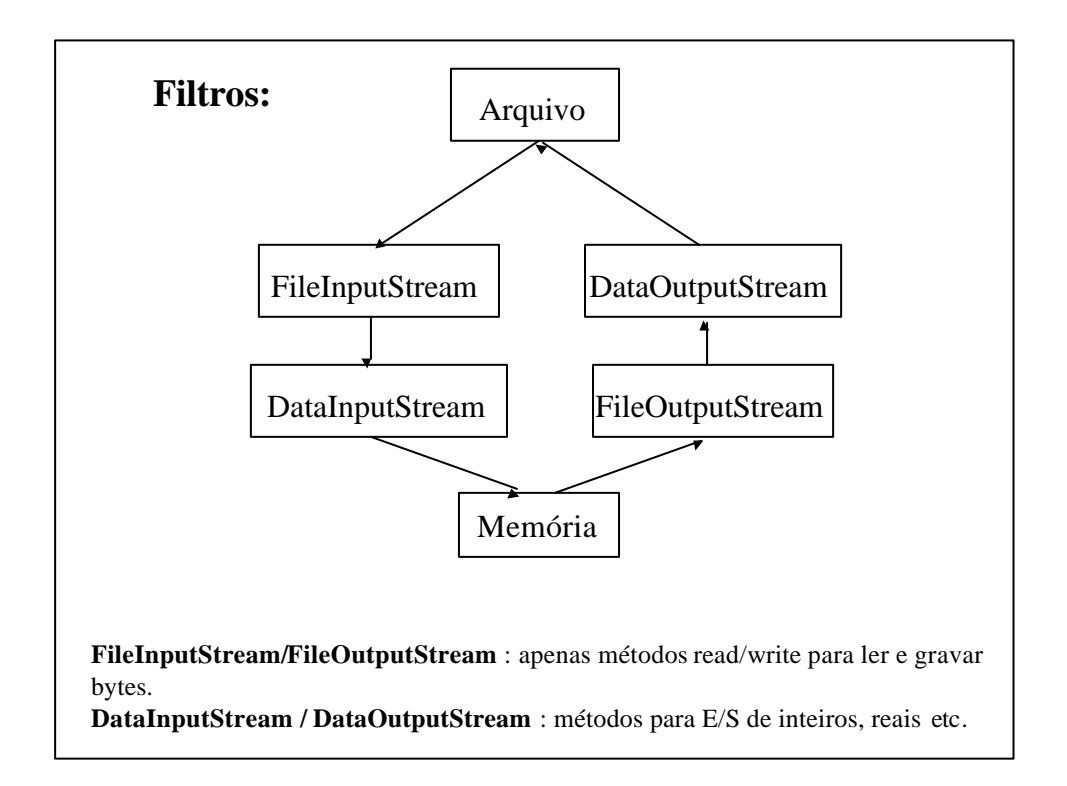

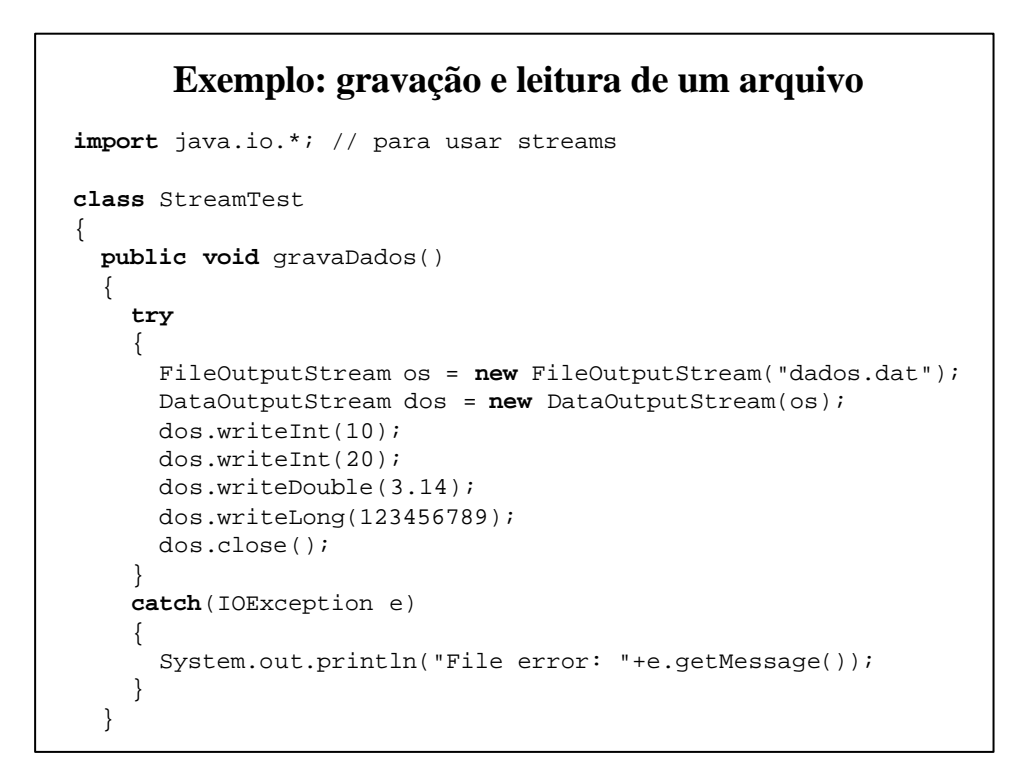

```
 public void leDados()
 {
    try
    {
      FileInputStream is = new FileInputStream("dados.dat");
      DataInputStream dis = new DataInputStream(is);
       System.out.println("Dados: "+dis.readInt()+":"+
      dis.readInt()+":"+dis.readDouble()+":"+dis.readLong());
       dis.close();
     }
     catch(IOException e)
     {
        System.out.println("File error: "+e.getMessage());
     }
   }
   public static void main(String args[]){
     StreamTest st = new StreamTest();
     st.gravaDados();
     st.leDados();
  }
} // classe
```
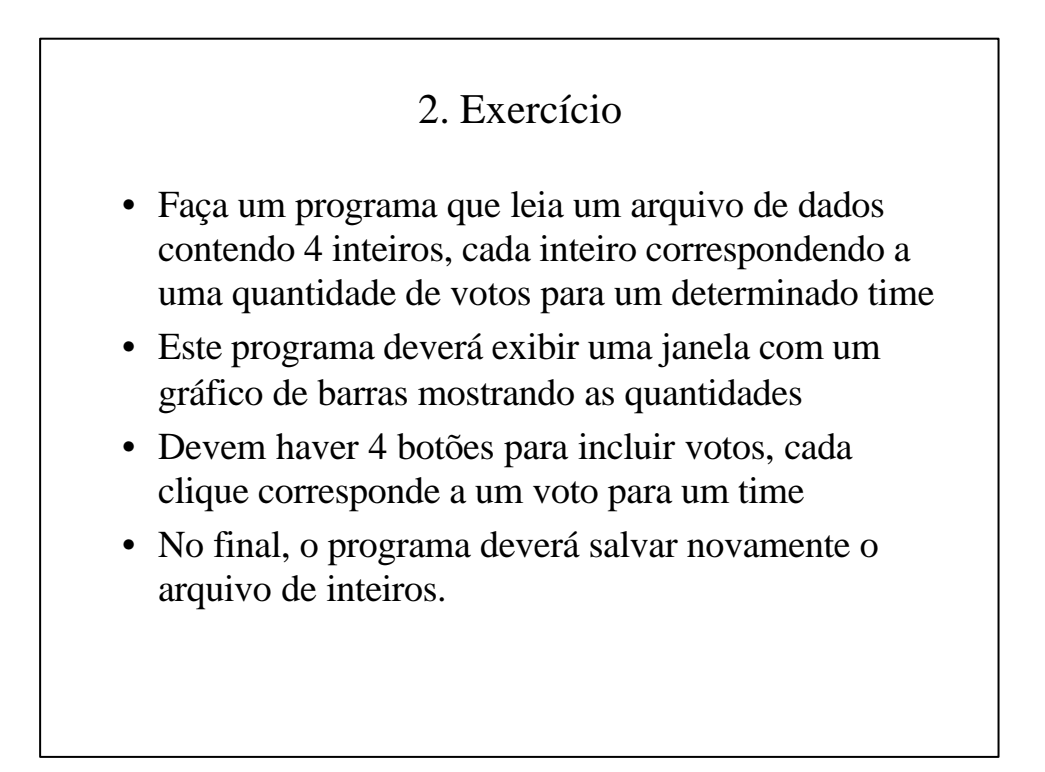